## Министерство общего и профессионального образования Ростовской области НОВОШАХТИНСКИЙ ФИЛИАЛ государственного бюджетного профессионального образовательного учреждения Ростовской области «ШАХТИНСКИЙ РЕГИОНАЛЬНЫЙ КОЛЛЕДЖ ТОПЛИВА И ЭНЕРГЕТИКИ им ак. Степанова П.И.»

#### **РАССМОТРЕНО:**

**УТВЕРЖДАЮ:**

на заседании ЦМК информационных технологий Протокол № 1 от « 29 » августа 2017 г. Председатель ЦМК информационных технологий \_\_\_\_\_\_\_\_\_\_\_\_\_\_\_\_\_\_ Н.А. Васянович

Зам. руководителя по УР \_\_\_\_\_\_\_\_\_\_\_\_\_\_\_\_\_\_\_Н.И. Пищулина « 29 » августа 2017 г.

#### **МЕТОДИЧЕСКИЕ УКАЗАНИЯ для проведения практических занятий**

по учебной дисциплине **«Основы электронной и цифровой техники»**  для обучающихся очно-заочной формы обучения по профессии **09.01.01 Наладчик аппаратного и программного обеспечения**

**Разработал:** Васянович Н.А **Преподаватель** высшей квалификационной категории НФ ГБПОУ РО «Шахтинский региональный колледж топлива и энергетики им. ак. Степанова П.И.»

**Рецензент:**  Черкасская Е.И преподаватель высшей квалификационной категории НФ ГБПОУ РО «Шахтинский региональный колледж топлива и энергетики им. ак. Степанова П.И.»

#### Практическое занятие №1

Тема: Перевод чисел в двоичную систему счисления

Цель: 1)Сформировать практические навыки при переводе чисел из десятичной системы счисления в двоичную.

## 2) развивать интерес к изучаемой дисциплине Оснашение: МУ к ПР

### Порядок выполнения работы

#### Краткие теоретические сведения

Двоичная система счисления используется для кодирования дискретного сигнала, потребителем которого является вычислительная техника. Такое положение дел сложилось исторически, поскольку двоичный сигнал проще представлять на аппаратном уровне. В этой системе счисления для представления числа применяются два знака – 0 и 1.

Для перевода чисел из одной системы счисления в другую существуют определенные правила. Они различаются в зависимости от формата числа – целое или правильная дробь. Для вещественных чисел используется комбинация правил перевода для целого числа и правильной дроби.

Система счисления - это способ записи чисел с помощью заданного набора специальных знаков

В этой системе всего две цифры - 0 и 1. Основание системы - число 2. Самая правая цифра числа показывает число единиц, следующая цифра - число двоек, следующая - число четверок и т.д. Двоичная система счисления позволяет закодировать любое натуральное число - представить его в виде последовательности нулей и единиц.

Пример:

 $10112 = 1*2<sup>0</sup>3 + 0*2*2 + 1*2<sup>0</sup>1 + 1*2<sup>0</sup> = 1*8 + 1*2 + 1 = 1110$ 

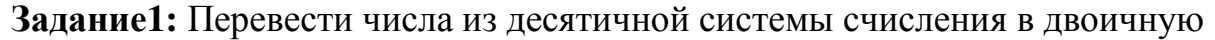

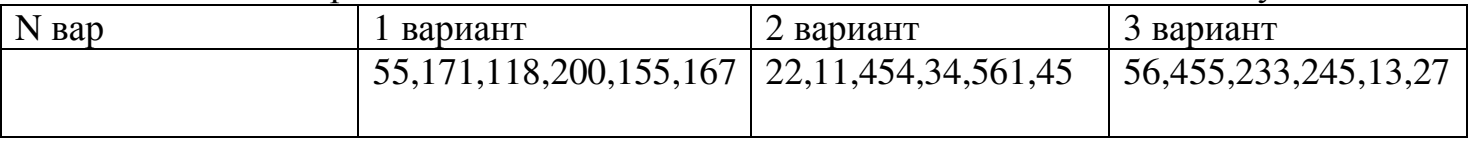

Задание2: Перевести числа из двоичной системы счисления в двоичную

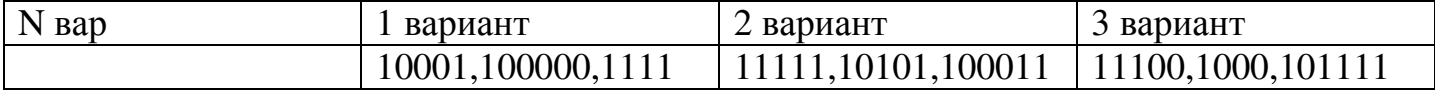

#### Контрольные вопросы:

- 1. Как осуществляется перевод чисел из десятичной системы в двоичную?
- 2. Как осуществляется перевод чисел из двоичной системы в десятичную?

# Список литературы:

- 1. Подгорнова О.В. Математические и логические основы электронно-вычислительной техники: учебник для сред. проф. образования - М.: Издательский центр «Академия», 2010-224c.
- 2. Информационные технологии в профессиональной деятельности: учеб. пос. для студ. учрежд. СПО/Е.В. Михеева – 9-е изд. М.:ФОРУМ, 2011- 384с.

Составил преподаватель

Тема: Способы задания Булевых функций. Минимизация Булевых функций методом карт Карно.

Пель:

1 Формирование навыков и умений выполнения минимизации Булевых функций метолом Карно

2 Развитие познавательного интереса, логического мышления, привитие навыков самостоятельности в работе.

Оснащение: методические указания к практической работе №4, учебная и справочная литература, ПК

# Порядок выполнения работы

#### Краткие теоретические сведения

Сложность схемы, реализующей булеву функцию, определяется сложностью ее аналитической записи. Поскольку одну и ту же булеву функцию можно представить различными формулами, то задача выбора наиболее простой формулы, задающей булеву функцию, непосредственно ведет к наиболее простой схеме, то есть, в частности, к экономии материалов, объема, веса и энергопотребления схемы. Минимальной формой булевой функции в некотором базисе можно считать такую, которая содержит минимальное число суперпозиций функций базиса, допуская и скобки. Однако построить эффективный алгоритм такой минимизации с получением минимальной скобочной формы трудно.

Карта Карно

Это двумерная табличная форма представления булевой функции, позволяющая в графической наглядной форме легко отыскать минимальные ДНФ логических функций. Каждой клетке в таблице сопоставляется терм СДНФ минимизируемой функции, причем так, что любым осям симметрии таблицы соответсвуют зоны, взаимно инверсные по какой-либо переменной. Такое расположение клеток в таблице позволяет легко определить склеивающиеся термы СДНФ (отличающиеся знаком инверсии только одной переменной): они располагаются в таблице симметрично.

Минимизировать с помощью карт Карио ЛФ. Пример.

 $Y = \sum (0, 1, 3, 4, 6, 8, 9, 10, 12, 13)$ 

Исходная функция будет иметь вид:

 $f = \overline{X}_1 \overline{X}_2 \overline{X}_3 \overline{X}_4 \vee \overline{X}_1 \overline{X}_2 \overline{X}_3 X_4 \vee \overline{X}_1 \overline{X}_2 X_3 X_4 \vee \overline{X}_1 \overline{X}_2 \overline{X}_3 \overline{X}_4 \vee$ 

 $\bar{V} \ \overline{X}_1 X_2 X_3 \overline{X}_4 \ \bar{V} \ X_1 \overline{X}_2 \ \overline{X}_3 X_4 \ \bar{V} \ X_1 \overline{X}_2 \overline{X}_3 X_4 \ \bar{V} \ X_1 \overline{X}_2 X_3 \overline{X}_4 \ \bar{V}$ 

 $V X_1 X_2 \overline{X}_3 \overline{X}_4 V X_1 X_2 \overline{X}_3 X_4.$ 

Минимизированную функцию образуем из 5 импликант

# $f = X_1 \overline{X}_3 \vee \overline{X}_2 \overline{X}_3 \overline{X}_4 \vee X_1 \overline{X}_2 \overline{X}_4 \vee \overline{X}_1 X_2 \overline{X}_4 \vee \overline{X}_1 \overline{X}_2 X_4$

На практике бывает так, что функция на некоторых наборах не определена по некоторым причинам (запрещенные входные комбинации, безразличные и т.п.). Такие функции называются полностью определенными. Карты Карно позволяют доопределить эти функции наилучшим образом.

**Задание 1.** Выполните задания, согласно варианту. Минимизировать логические функции 4 переменных.

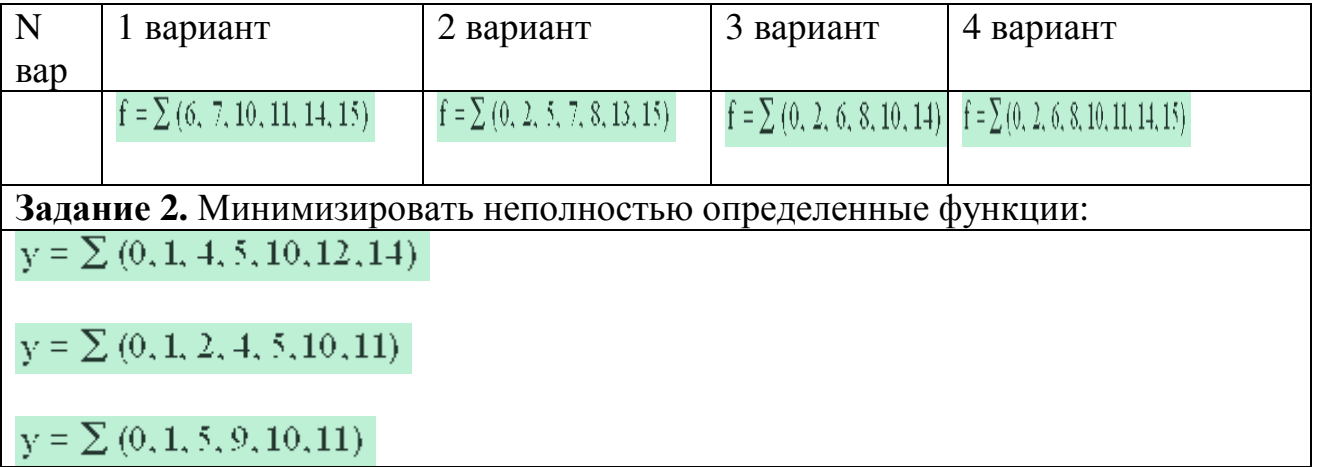

#### **Контрольные вопросы:**

- 1. Дайте определение логической функции
- 2. Как может быть представлена Булева функция

*1 Миленина, С. А.* Электротехника, электроника и схемотехника : учебник и практикум для СПО / С. А. Миленина, Н. К. Миленин ; под ред. Н. К. Миленина. — М. : Издательство Юрайт, 2016. — 399 с. — (Профессиональное образование). — ISBN 978-5-534-02681-8.

Составил преподаватель Н.А. Васянович

#### Практическое занятие №3

Тема: Моделирование цифровых устройств последовательного типа

#### Цель:

1 Формирование навыков и умений выполнения моделирования цифровых устройств последовательного типа

2 Развитие познавательного интереса, логического мышления, привитие навыков самостоятельности в работе.

Оснащение: методические указания к практической работе №5, учебная и справочная литература, ПК

#### Порядок выполнения работы

#### Краткие теоретические сведения

Все цифровые устройства (ЦУ) принято разбивать на два класса: комбинационные ЦУ (КЦУ) и последовательностные ЦУ (ПЦУ).

Отличительные особенности этих классов ЦУ состоят в следующем. Для КЦУ значения выходных переменных в некоторый момент времени определяются только значениями входных переменных в тот же момент времени. Для ПЦУ значения выходных переменных определяются не только входными переменными в данный момент, но и их значениями в предшествующие моменты времени. Примером, поясняющим принцип работы ПЦУ, является телефон. Чтобы соединиться с определенным абонентом, следует набрать последовательность цифр, соответствующую его номеру. Произойдет ли подключение к нужному абоненту, когда набирается последняя цифра, зависит как от этой цифры, так и от ранее набранной комбинации цифр.

Изменения значений входных переменных ЦУ происходят дискретно во времени. При этом временные интервалы, в течение которых эти значения сохраняются неизменными, называют тактами работы ЦУ.

ПЦУ - это цифровой преобразователь информации, способный принимать различные состояния, хранить (сохранять) их, переходить под воздействием входных сигналов из одного состояния в другое и формировать выходные сигналы.

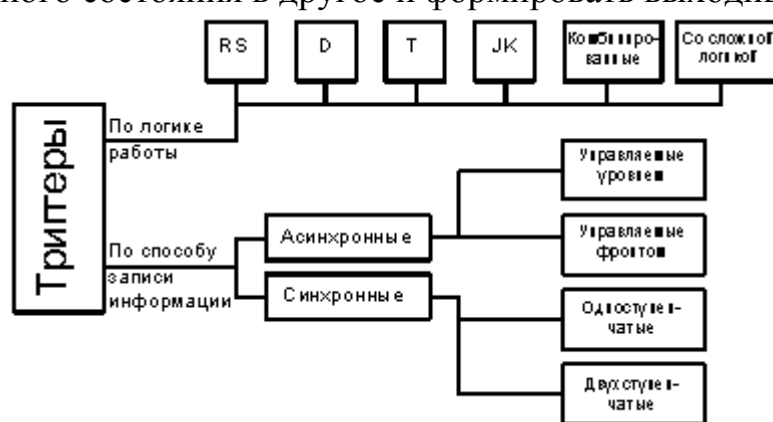

Рисунок 1 - Классификация триггеров

Триггеры являются простейшими ПЦУ. Классификация триггеров может осуществляться по ряду признаков. Основным из них является признак логического функционирования, при использовании которого триггеры разделяют по виду характеристического уравнения (так применительно к триггерам называется уравнение переходов)

Задание1. Исследовать схему цифрового устройства последовательного типа, описать принцип ее работы

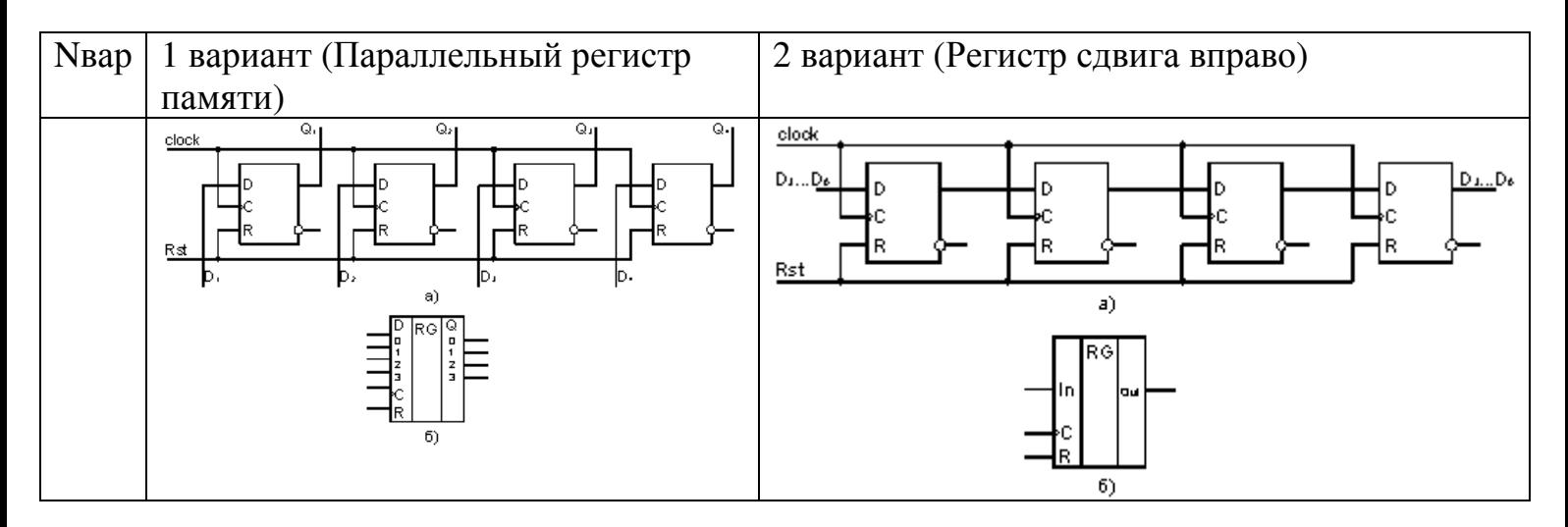

#### Контрольные вопросы

1Перечислить основные законы булевой алгебры.

2С какой целью проводится минимизация логических функций.

3В чем вы видите достоинства представления чисел со знаком в дополнительном коде? Запишите результат сложения дополнительных кодов чисел плюс 90 и минус 21. Каждое число отображается байтом.

#### Список литературы:

- 3. Подгорнова О.В. Математические и логические основы электронно-вычислительной техники: учебник для сред. проф. образования - М.: Издательский центр «Академия», 2010-224c.
- 4. Информационные технологии в профессиональной деятельности: учеб. пос. для студ. учрежд. СПО/Е.В. Михеева – 9-е изд. М.:ФОРУМ, 2011- 384с.

Составил преподаватель

Н.А. Васянович

#### Практическое занятие № 4

Тема: Моделирование работы RS-триггеров

Цель: 1)Сформировать практические навыки при исследовании работы RS-триггера.

2) развивать интерес к изучаемой дисциплине

Оснащение: МУ к ПР, схема

#### Порядок выполнения работы Краткие теоретические сведения

RS-триггер получил название по названию своих входов. Вход S (Set - установить англ.) позволяет устанавливать выход триггера Q в единичное состояние. Вход R (Reset сбросить англ.) позволяет сбрасывать выход триггера O (Ouit - выход англ.) в нулевое состояние.

Для реализации RS-триггера воспользуемся логическими элементами "2И-НЕ". Его принципиальная схема приведена на рисунке

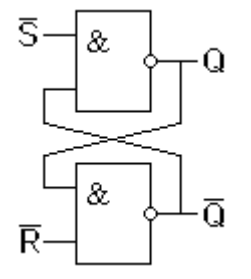

Рисунок 1 - Схема простейшего триггера на схемах "И". Входы R и S инверсные (активный уровень'0').

Рассмотрим работу изображенной на рисунке 2 схемы подробнее. Пусть на входы R и S подаются единичные потенциалы. Если на выходе верхнего логического элемента "2И-НЕ" О присутствует логический ноль, то на выходе нижнего логического элемента "2И-НЕ" появится логическая единица. Эта единица подтвердит логический ноль на выходе Q. Если на выходе верхнего логического элемента "2И-НЕ" О первоначально присутствует логическая единица, то на выходе нижнего логического элемента "2И-НЕ" появится логический ноль. Этот ноль подтвердит логическую единицу на выходе Q. То есть при единичных входных уровнях схема RS-триггера работает точно так же как и схема на инверторах.

Подадим на вход S нулевой потенциал. Согласно таблице истинности логического элемента "И-НЕ" на выходе Q появится единичный потенциал. Это приведёт к появлению на инверсном выходе триггера нулевого потенциала. Теперь, даже если снять нулевой потенциал с входа S, на выходе триггера останется единичный потенциал. То есть мы записали в триггер логическую единицу.

Точно так же можно записать в триггер и логический ноль. Для этого следует воспользоваться входом R. Так как активный уровень на входах оказался нулевым, то эти входы - инверсные. Составим таблицу истинности RS-триггера. Входы R и S в этой таблице будем использовать прямые, то есть запись нуля, и запись единицы будут осуществляться единичными потенциалами. RS-триггер можно построить и на логических элементах "ИЛИ". Схема RS-триггера, построенного на логических элементах "ИЛИ" приведена на рисунке 3. Единственное отличие в работе этой схемы будет заключаться в том, что сброс и установка триггера будет производиться единичными логическими уровнями.

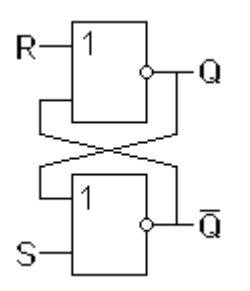

Р и с у н о к 2 - Схема простейшего триггера на схемах "ИЛИ". Входы R и S прямые (активный уровень '1').

Так как RS-триггер при построении его на логических элементах "И" и "ИЛИ" работает одинаково, то его изображение на принципиальных схемах тоже одинаково. Условнографическое изображение RS-триггера на принципиальных схемах приведено на рисунке

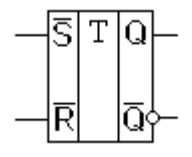

Р и с у н о к 3 - Условно-графическое обозначение RS-триггера.

**Задание1:** Обозначить элементы на схемах триггера

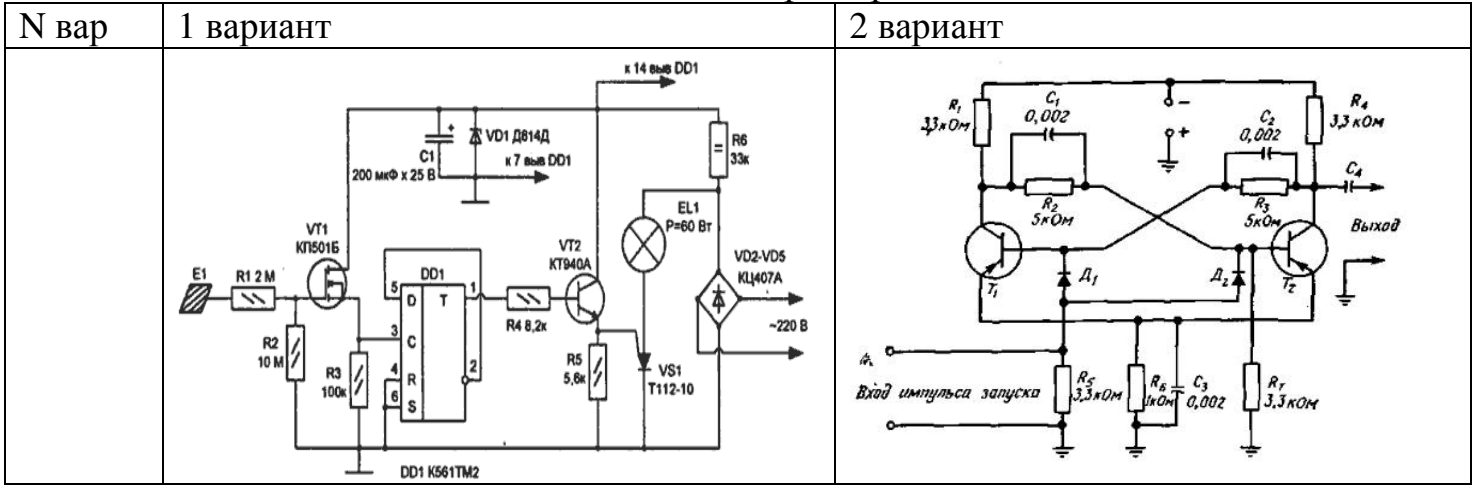

#### **Контрольные вопросы:**

- 1. Дать определение триггеру.
- 2. Построить схему триггера, обозначив все функциональные узлы

#### **Список литературы:**

*1 Миленина, С. А.* Электротехника, электроника и схемотехника : учебник и практикум для СПО / С. А. Миленина, Н. К. Миленин ; под ред. Н. К. Миленина. — М. : Издательство Юрайт, 2016. — 399 с. — (Профессиональное образование). — ISBN 978-5-534-02681-8.

Составил преподаватель Н.А. Васянович

Практические занятия являются одним из элементов учебной деятельности обучающегося, выполнив которую, он должен составить отчёт.

Правильно составить отчёт, значит показать:

- степень усвоения знаний не только по дисциплине «**Основы электроники и цифровой схемотехники**», но и по другим дисциплинам, изучаемым обучающимися данной специальности;

- умение проявить самостоятельность;

- творческий подход к выполнению заданий;

- знание нормативных документов, ГОСТов, ЕСКД;

- наиболее лучшую организацию своей работы, чтобы с наименьшими затратами времени и труда найти оптимальное техническое, математическое и другое решение;

- умение пользоваться справочной, информационной, нормативной литературой, ресурсами Интернет.

Отчёт выполняется рукописным способом на обеих сторонах листа формата А4. Оформление отчёта выполняется в соответствии с методическими указаниями по применению стандартов при оформлении учебной документации, текст отчёта иллюстрируется при необходимости графическим материалом в виде рисунков, схем, таблиц. Текст отчёта пишется пастой синего цвета. Отчёт составляется в соответствии с методическими указаниями к работе на основе результатов выполненной работы.

Проверяя отчёт, преподаватель отмечает:

правильность оформления отчёта, т.е. соблюдение требований ГОСТ, ЕСКД и других нормативных документов;

правильность выполнения задания;

достоверность полученных результатов;

ответы на контрольные вопросы и выводы по работе.

Преподаватель отмечает ошибки и выставляет оценку. В случае неудовлетворительной оценки отчёт возвращается. Обучающийся исправляет ошибки и вновь сдаёт отчёт для проверки.

#### Образовательные результаты, заявленные в ФГОС по дисциплине «Основы электроники и цифровой схемотехники»

#### Обучающийся должен:

#### **уметь:**

-идентифицировать полупроводниковые приборы и элементы системотехники и определять их параметры

#### **знать:**

-основные сведения об электровакуумных и полупроводниковых приборах, выпрямителях, колебательных системах, антеннах;

- усилителях, генераторах электрических сигналов;

-общие сведения о распространении радиоволн;

-принцип распространения сигналов в линиях связи;

-сведения о волоконно-оптических линиях; цифровые способы передачи информации; общие сведения об элементной базе схемотехники (резисторы, конденсаторы, диоды, транзисторы, микросхемы, элементы оптоэлектроники);

-логические элементы и логическое проектирование в базисах микросхем; функциональные узлы (дешифраторы, шифраторы, мультиплексоры, демультиплексоры, цифровые компараторы, сумматоры, триггеры, регистры, счетчики);

-запоминающие устройства; цифро-аналоговые и аналого-цифровые преобразователи

Министерство общего и профессионального образования Ростовской области НОВОШАХТИНСКИЙ ФИЛИАЛ Государственного бюджетного профессионального образовательного учреждения Ростовской области «ШАХТИНСКИЙ РЕГИОНАЛЬНЫЙ КОЛЛЕДЖ ТОПЛИВА И ЭНЕРГЕТИКИ им. ак. Степанова П.И.»

РАССМОТРЕНО: УТВЕРЖДАЮ: на заседании ЦМК Зам. руководителя по УР информационных технологий

 $\alpha \rightarrow 20$   $\Gamma$ .

Протокол №\_\_от « $\rightarrow$  20\_\_\_г. Председатель ЦМК \_\_\_\_\_\_\_\_ Н.А Васянович

# **МЕТОДИЧЕСКИЕ УКАЗАНИЯ по выполнению практических занятий**

по дисциплине: «Основы электроники и цифровой схемотехники» для специальности: 09.02.01 Компьютерные системы и комплексы

> Составил преподаватель НФ ГБПОУ РО «ШРКТЭ» \_\_\_\_\_\_\_\_\_\_\_\_\_\_ Н.А Васянович Рецензент \_\_\_\_\_\_\_\_\_\_\_\_\_\_\_Е.И Черкасская

г. Новошахтинск 2017